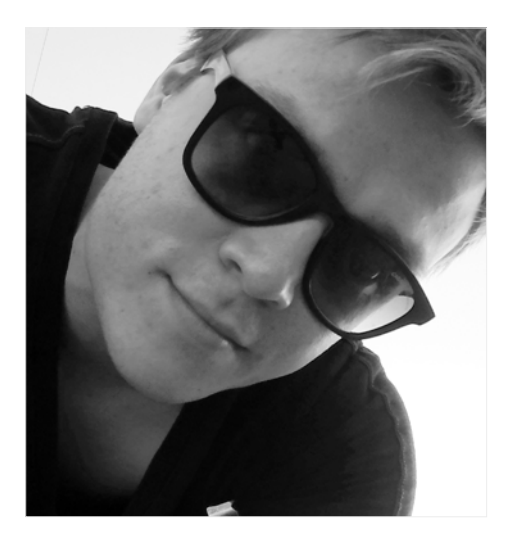

Julian Breuer hat den Blog http://videobearbeitungin-action.de ins Leben gerufen. Dort veröffentlicht er Informationen und Tipps rund um die Themen Action Cams, Filmen und Videobearbeitung. Action-Cam-Fans und Neulinge finden dort Antworten auf ihre Fragen und Lösungen für ihre Probleme auf dem Weg zum perfekten Action-Cam-Video.

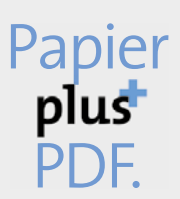

Zu diesem Buch - sowie zu vielen weiteren dpunkt.büchern können Sie auch das entsprechende E-Book im PDF-Format herunterladen. Werden Sie dazu einfach Mitglied bei dpunkt.plus<sup>+</sup>:

www.dpunkt.de/plus

Julian Breuer

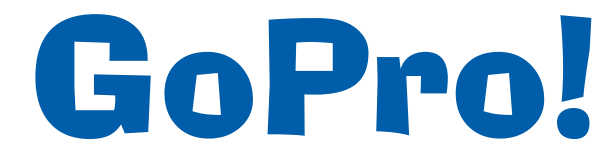

Mit Spaß und System zum spektakulären GoPro-Video

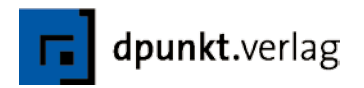

Julian Breuer julian@videobearbeitung-in-action.de http://videobearbeitung-in-action.de

Lektorat: Gerhard Rossbach Copy-Editing: Ursula Zimpfer Herstellung: Frank Heidt Layout und Satz: Cora Banek, Mainz Umschlaggestaltung: Helmut Kraus, www.exclam.de Druck und Bindung: Stürtz GmbH, Würzburg

Bibliografische Information der Deutschen Nationalbibliothek Die Deutsche Nationalbibliothek verzeichnet diese Publikation in der Deutschen Nationalbibliografie; detaillierte bibliografische Daten sind im Internet über http://dnb.d-nb.de abrufbar.

ISBN 978-3-86490-192-8

1. Auflage 2015 Copyright © 2015 dpunkt.verlag GmbH Wieblinger Weg 17 69123 Heidelberg

Sofern nicht anders angegeben, wurden die Fotografien und Grafiken vom Autor angefertigt. Grafik Filmstreifen: ©nasared - Fotolia.com.

Die vorliegende Publikation ist urheberrechtlich geschützt. Alle Rechte vorbehalten. Die Verwendung der Texte und Abbildungen, auch auszugsweise, ist ohne die schriftliche Zustimmung des Verlags urheberrechtswidrig und daher strafbar. Dies gilt insbesondere für die Vervielfältigung, Übersetzung oder die Verwendung in elektronischen Systemen.

Es wird darauf hingewiesen, dass die im Buch verwendeten Soft- und Hardware-Bezeichnungen sowie Markennamen und Produktbezeichnungen der jeweiligen Firmen im Allgemeinen warenzeichen-, marken- oder patentrechtlichem Schutz unterliegen.

Alle Angaben und Programme in diesem Buch wurden mit größter Sorgfalt kontrolliert. Weder Autor noch Verlag können jedoch für Schäden haftbar gemacht werden, die im Zusammenhang mit der Verwendung dieses Buches stehen.

5 4 3 2 1 0

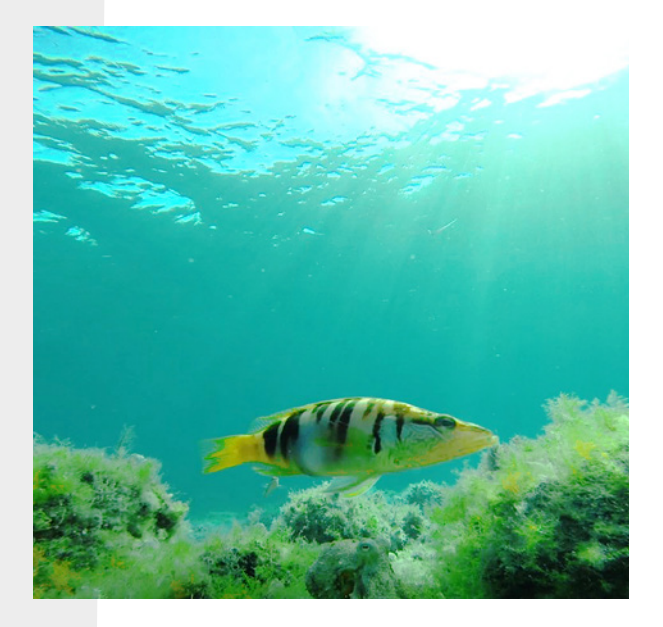

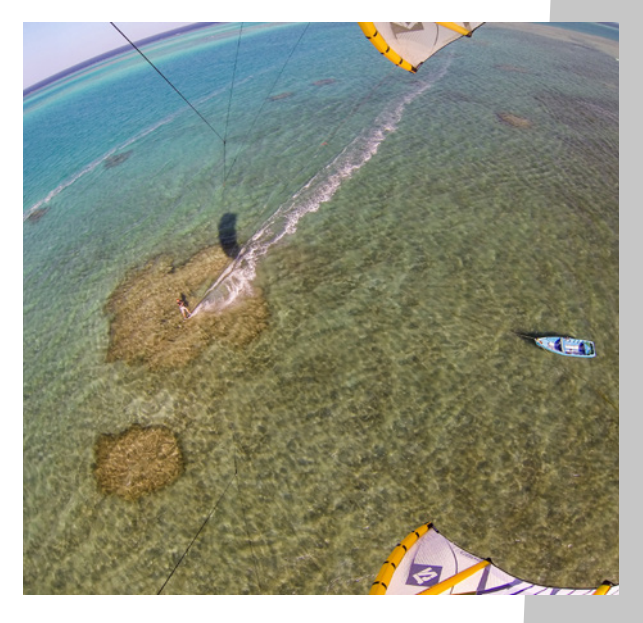

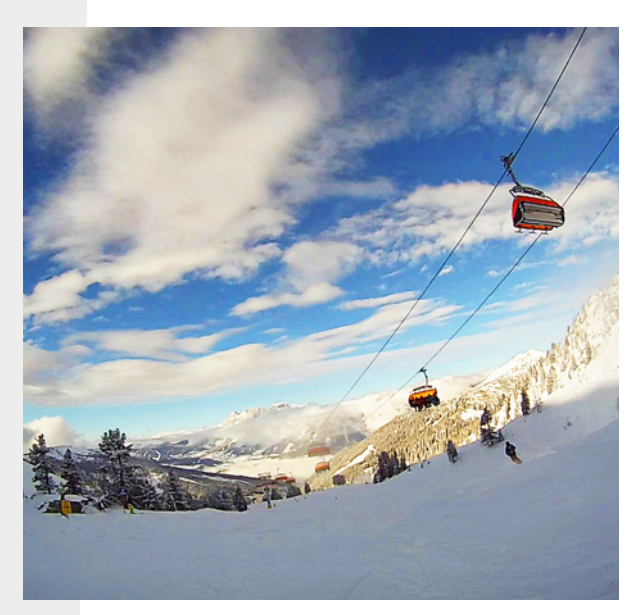

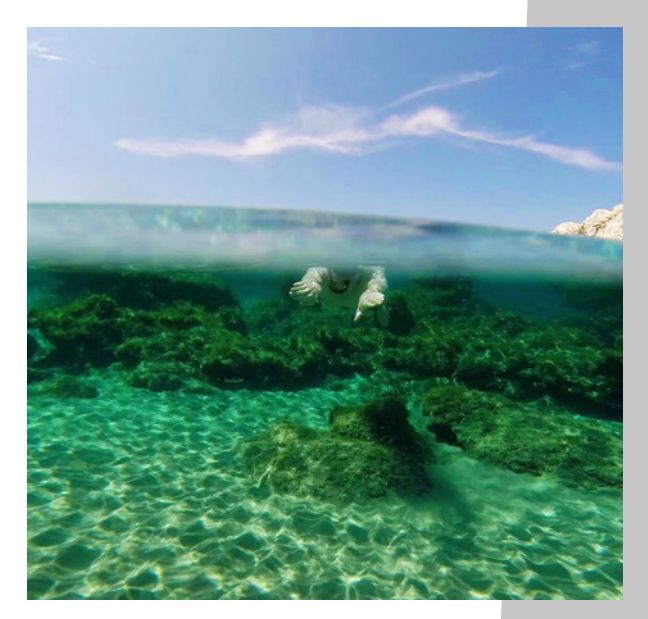

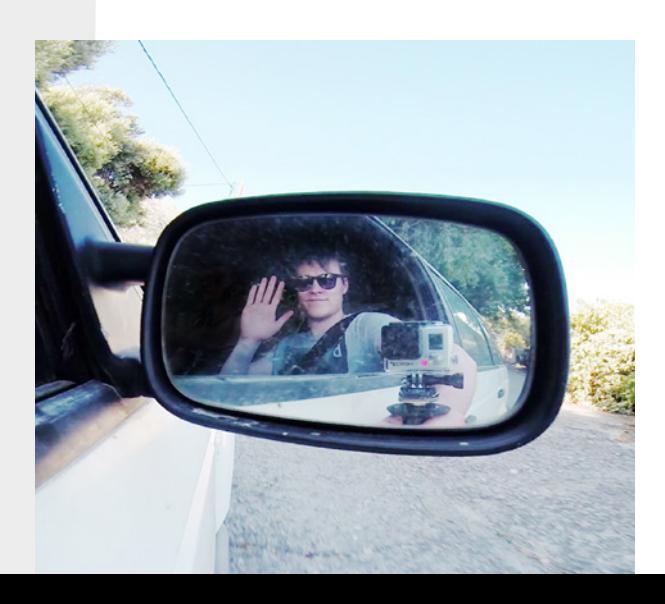

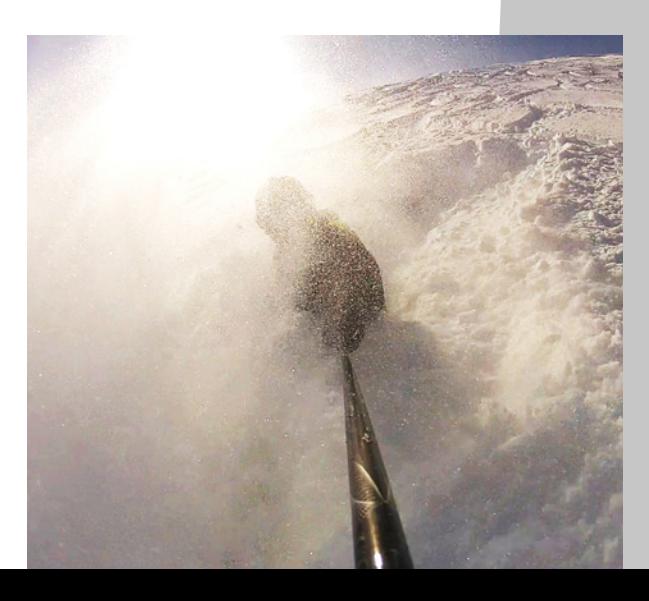

## Inhaltsverzeichnis

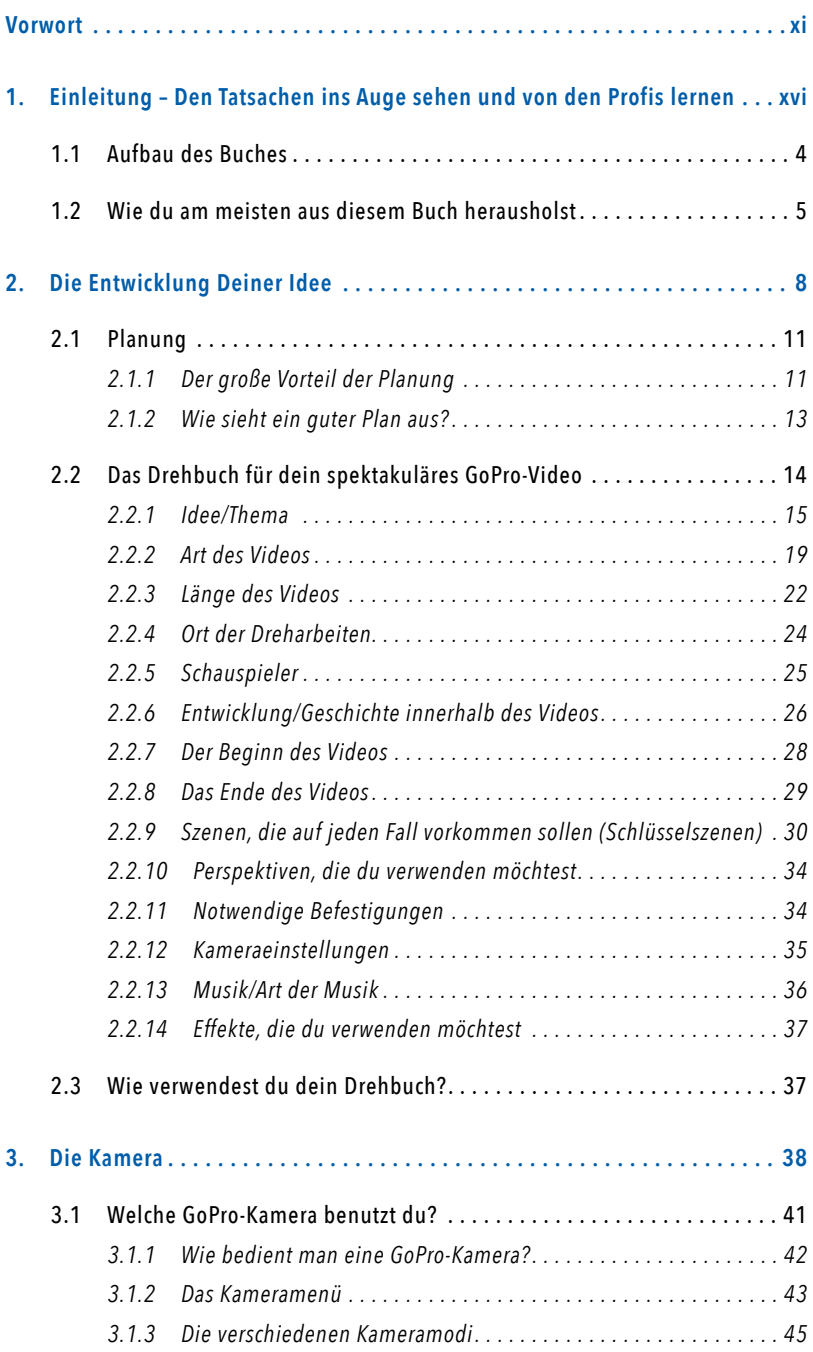

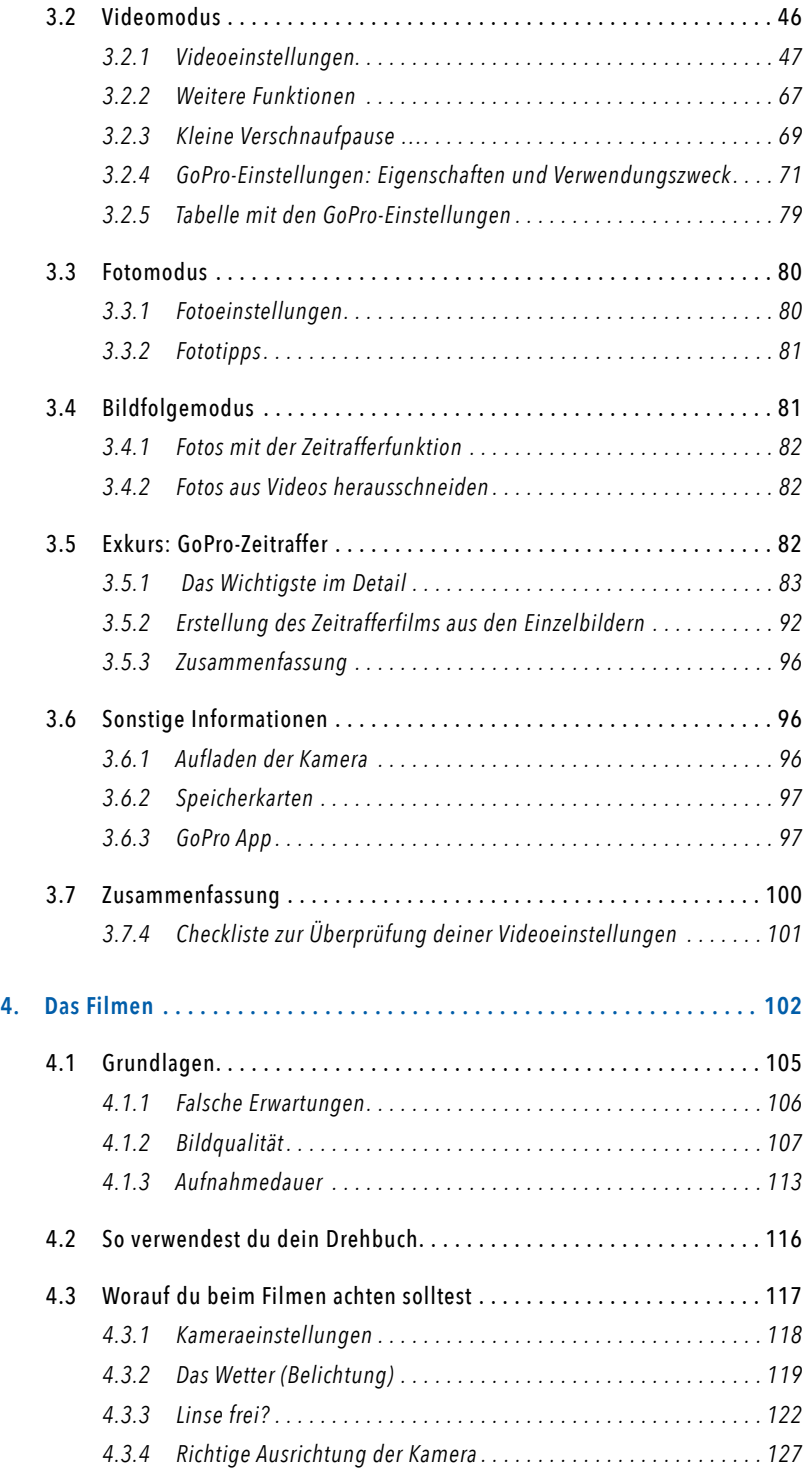

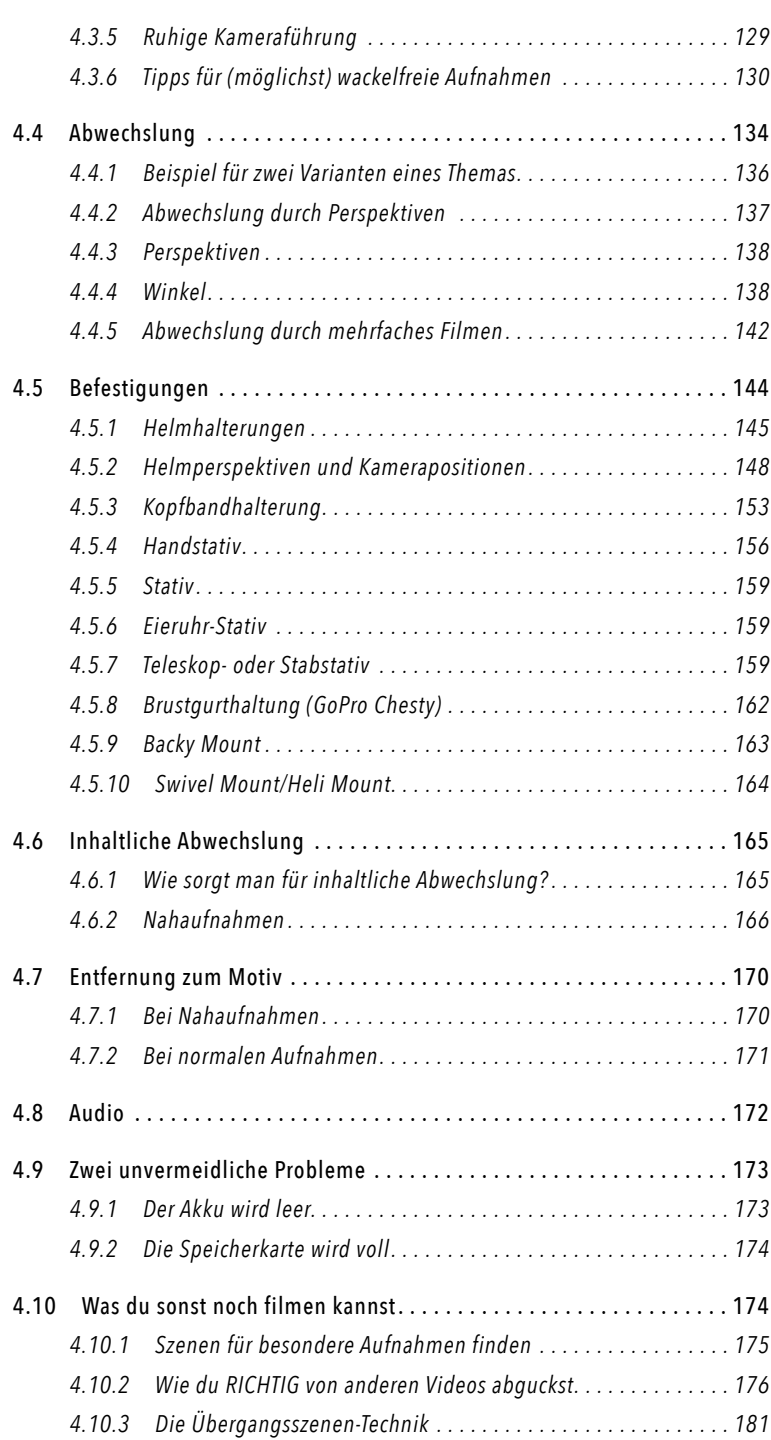

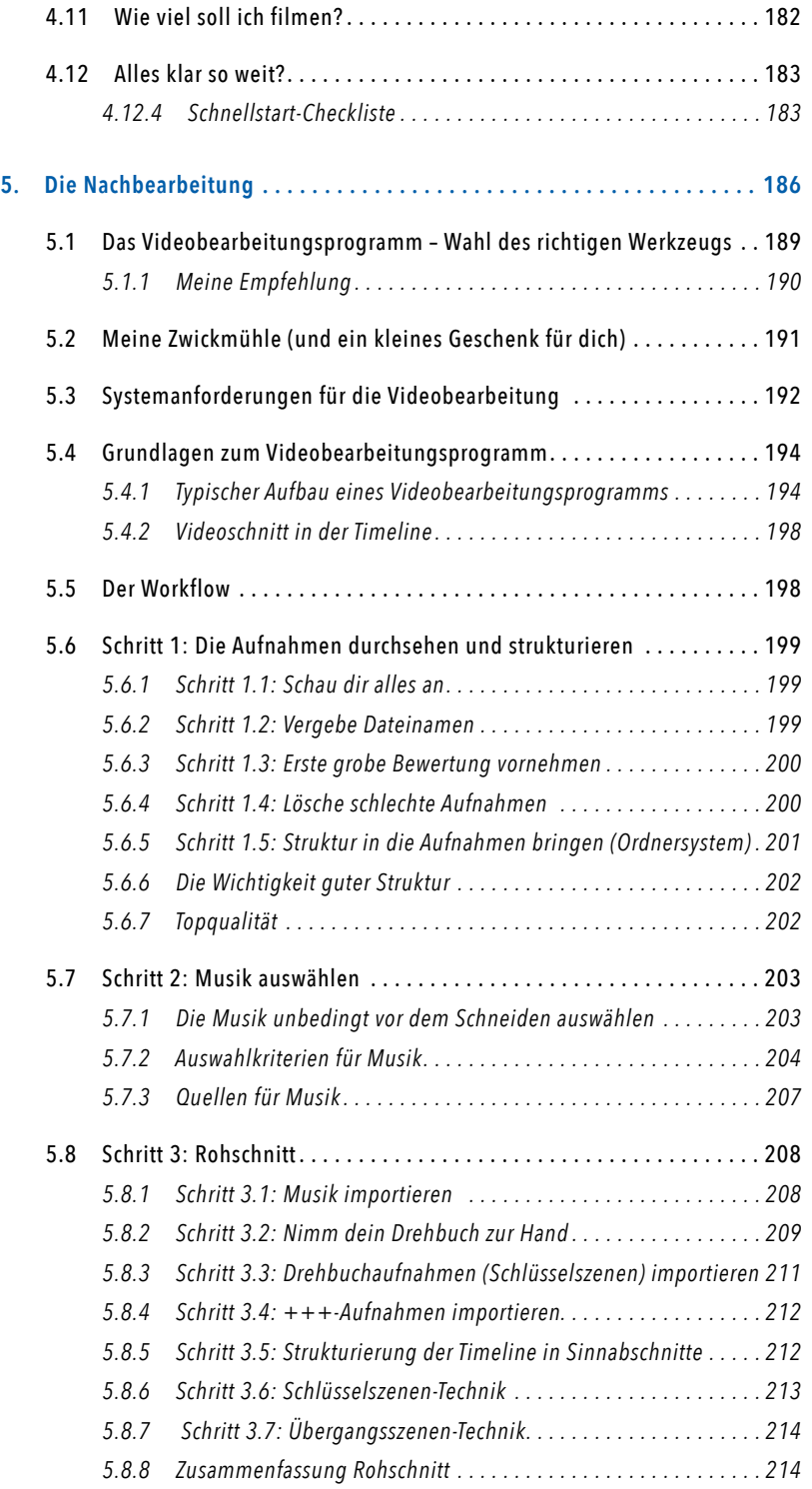

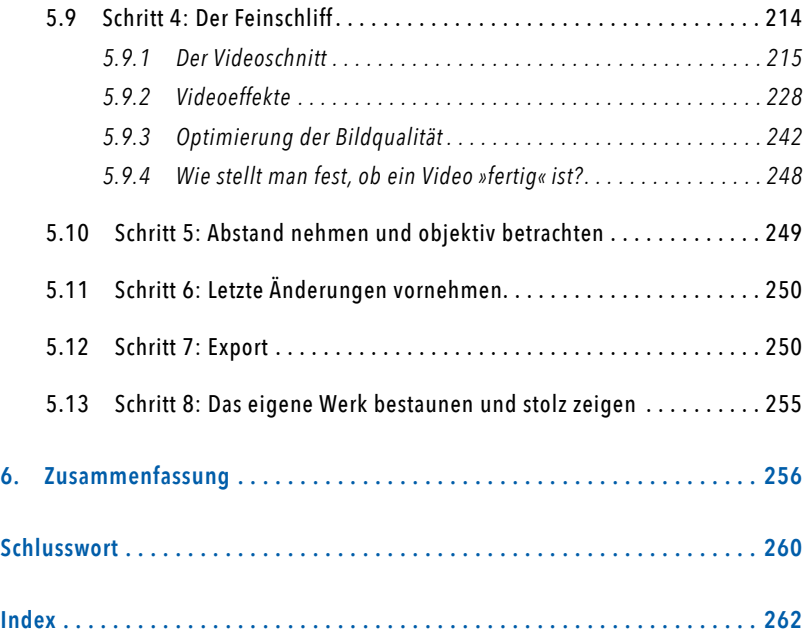